#### DirectX 勉強会 第4回

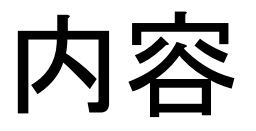

- 頂点バッファ – サンプルプログラム: VertexBuffer.cpp
- 入力(DirectInputについて) – サンプルプログラム: Dinput.cpp

### 頂点バッファ

- 描画以前に用意しておく頂点リストのようなも  $\mathcal{O}$
- 頂点が変化しないオブジェクトを描画する場 合に有効

# 頂点バッファの準備

- LPDIRECT3DVERTEXBUFFER8 vb[6] とすると、頂点バッファが6つできる
- VertexBufferでは、PrepareVB()という関数を 作って、vb[6]に頂点の情報を設定している
- アプリケーションの終了時に、頂点バッファを 開放する必要がある。

VertexBufferでは、ReleaseVB()という関数 で行っている

## 頂点バッファを使った描画

- SetStreamSource() 使用する頂点バッファを指定する – 第2引数 使用する頂点バッファへのポインタ – 第3引数 使用する頂点バッファの大きさ
- DrawPrimitive() 描画する
	- 第1引数 ポリゴンの描画法 (D3DPT\_TRIANGLEFAN等)
	- 第2引数 3角形ポリゴンの数

# 入力

- 入力を取得する方法には、いくつか種類がある
- 今回は、DirectInputを利用した方法を説明する
	- マウス、キーボードなどの入力装置を統一的な方法で管 理できる
- DirectInputを使う為に
	- プログラムに次の一行を加える #include <dinput.h>
	- プロジェクト->プロパティ->リンカ->入力 ->追加の依存ファイル に次を加える dinput8.lib

# DirectInputの初期化

- CreateDevice() デバイスの取得
	- 第1引数 入力デバイスの指定
		- GUID\_SysKeyboard : キーボード
		- GUID\_SysMouse : マウス など
- SetDataFormat() デバイスからのデータのフォーマットを設定
	- 第1引数 データ形式を記述する構造体へのポインタ
		- c\_dfDIKeyboard : キーボード用(256バイトの配列)
		- c\_dfDIMouse : マウス用 すいちょく

### 入力の取得

• GetDeviceState() デバイスの状態を取得する – 第1引数 取得するデータサイズ – 第2引数 データ格納先のポインタ (キーボードの場合は、 256バイトの配列)

#### キーボードからの入力

- 256バイトの配列に、0番から256番までの キーボード・デバイス定数の状態が入っている
- キーが押されると、最上位ビットが1になる
- キー入力の判定の仕方

}

diKeyState : キー入力を受け取る256バイトの配列

if (diKeyState[DIK\_RETURN] & 0x80) {

リターンキーが押されている

キーボード・デバイス定数

DIK\_SPACE スペースキー DIK\_A~DIK\_Z AからZまで DIK\_0~DIK\_9 メインキーボードの1から9まで DIK RETURN リターンキー

• 上記以外にもある

<参考>

http://www.geocities.jp/toru\_website/di/list 1.html

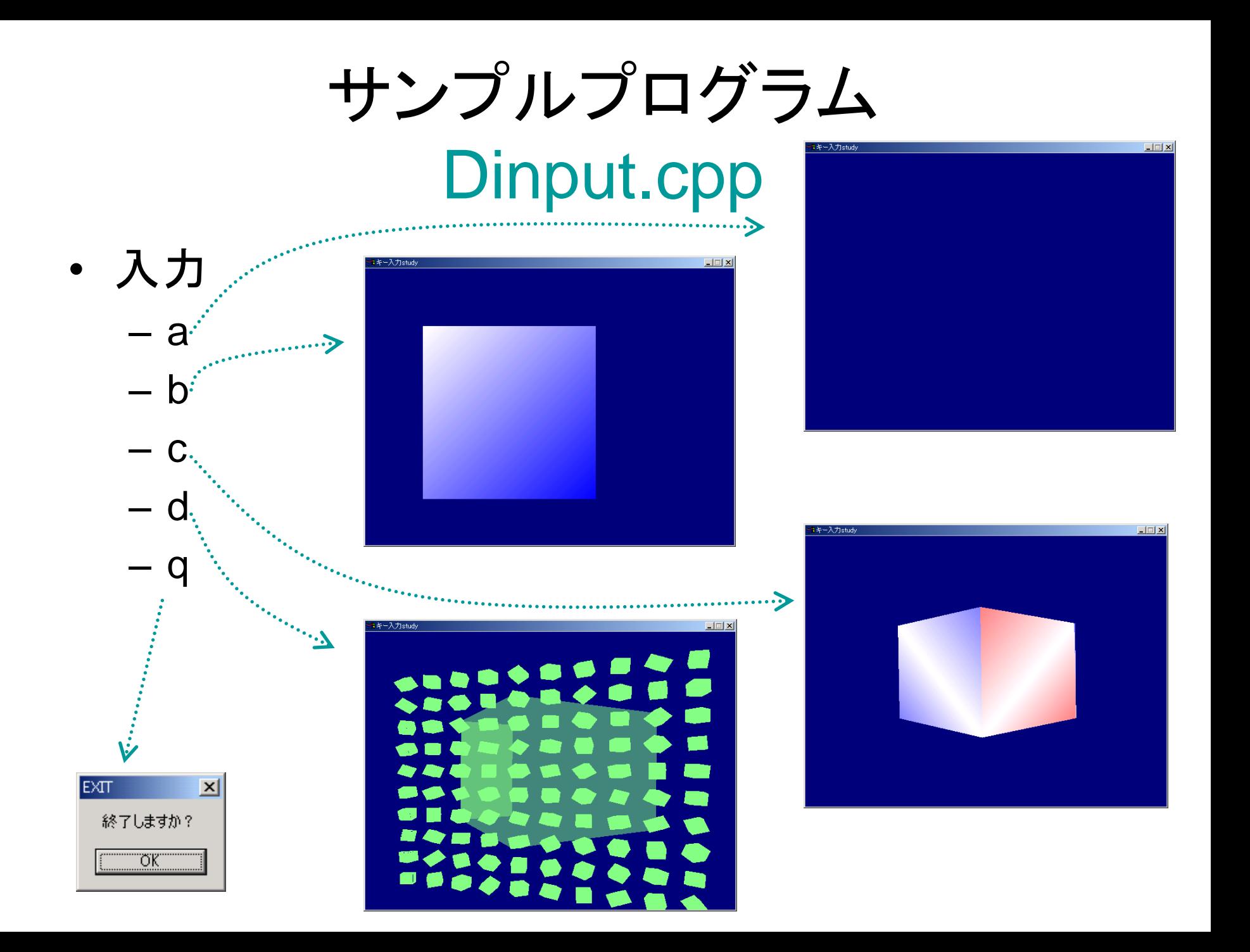

参考

- 土井淳 大澤文孝 成田拓郎 著 DirectX8 実践プログラミング 工学社 2003
- 登大遊 著 DirectX8.0 3Dアクションゲーム・プログラミング 工学社 2002
- http://www.geocities.jp/toru\_website/index.html ToruのDirectXプログラミング講座